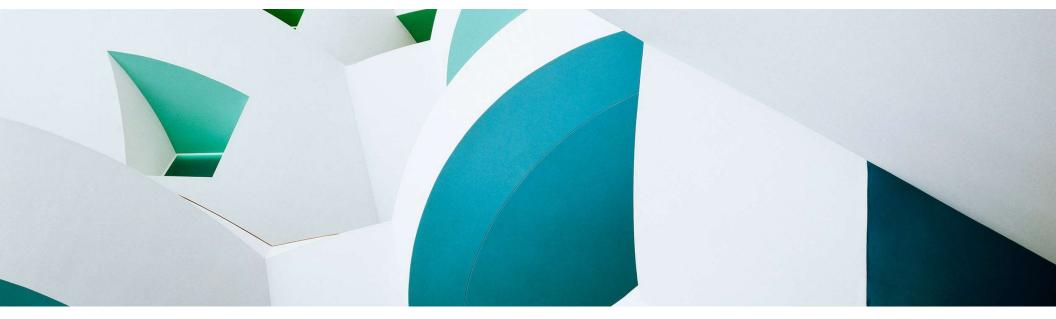

# ABAP Cloud & ABAP RESTful Application Programming Model (RAP)

# **Overview**

ABAP Platform Product Management, SAP May 2023

**PUBLIC** 

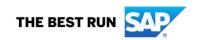

# **Agenda**

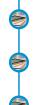

**INTRODUCTION** 

**BIG PICTURE** 

**BUSINESS OBJECTS** 

**BUSINESS SERVICES** 

**EXTENSIBILITY** 

SUMMARY

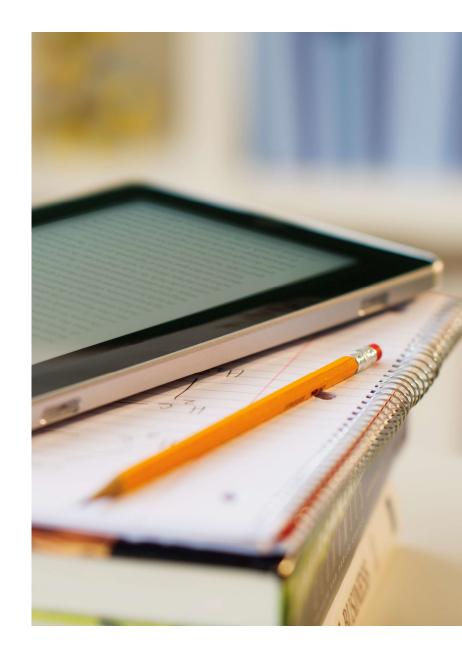

# **INTRODUCTION**

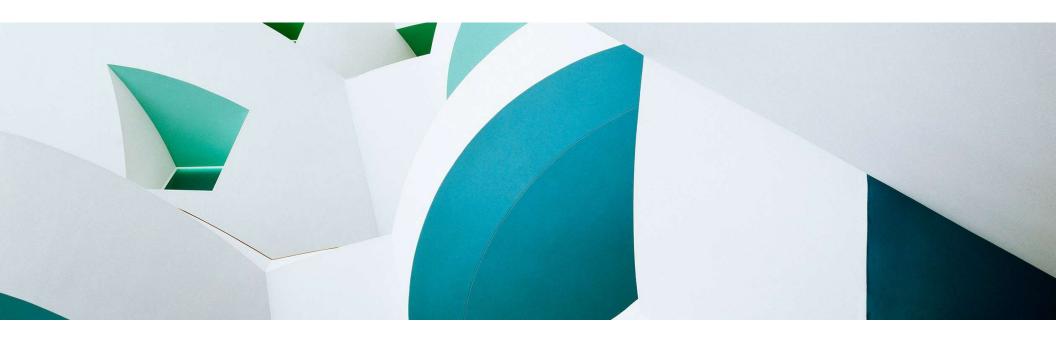

# Clean core with the ABAP cloud development model

# **ABAP Cloud**

- ... is the ABAP development model to build cloud-ready business apps, services and extensions
- ... comes with SAP Business Technology Platform (BTP) and SAP S/4HANA
- ... works with public or private cloud, and even on-premise

## The evolution to ABAP Cloud

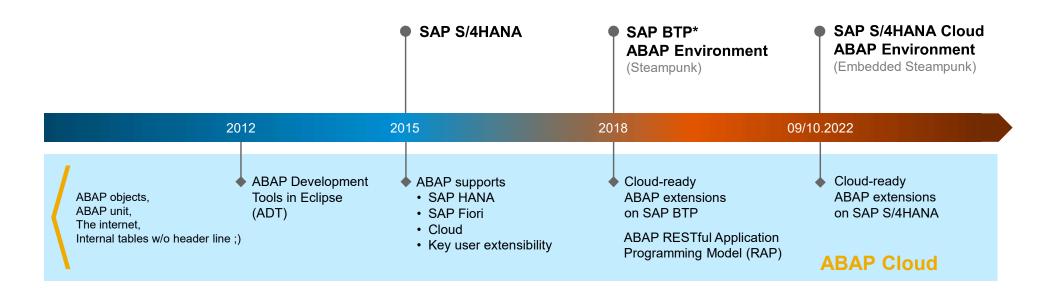

Public \* SAP Business Technology Platform

5

# **ABAP Cloud at a glance**

BUSINESS SERVICE EXPOSURE

### **UI SERVICES**

OData and InA for SAP FIORI and analytical clients

### **INTEGRATION SERVICES**

OData, Events, HTTP, RFC, SQL for application and data integration

DOMAIN-SPECIFIC IMPLEMENTATION

### **DOMAIN-SPECIFIC MODELS**

CDS¹ entity, RAP² Business Object, CDS analytical provider

### **DOMAIN-SPECIFIC LOGIC**

ABAP, CDS

**DATABASE** 

### **SAP HANA**

SQL and SQLScript

### BUSINESS SERVICE CONSUMPTION

### **INTEGRATION SERVICES**

OData, SOAP, Events, HTTP, RFC for application integration

REUSE SERVICES AND LIBRARIES
Output Management, Jobs, SAP BTP Workflow, XCO,

**BUILT-IN QUALITIES**Cloud-readiness, IAM<sup>3</sup>, BC<sup>4</sup>, extensibility,...

LIFECYCLE MANAGEMENT
Git based code management with gCTS and abapGit

ADT<sup>5</sup>, BAS<sup>6</sup>, Key User & Monitoring Tools

TOOLS

<sup>&</sup>lt;sup>1</sup> Core Data Services

<sup>&</sup>lt;sup>2</sup> ABAP RESTful application programming model

<sup>&</sup>lt;sup>3</sup> Identity & Access Management

<sup>&</sup>lt;sup>4</sup> Business Configuration

<sup>&</sup>lt;sup>5</sup> ABAP Development Tools

<sup>&</sup>lt;sup>6</sup> Business Application Studio

# **Availability of ABAP Cloud**

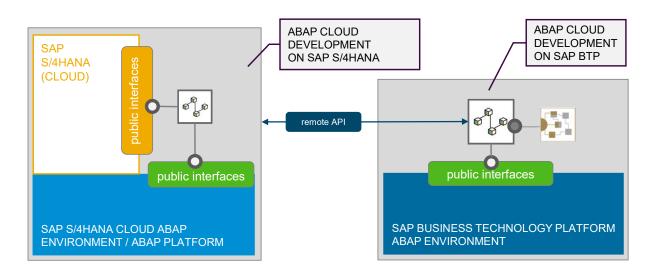

### ABAP CLOUD IS AVAILABLE IN THE FOLLOWING PRODUCTS

| PRODUCT                                                       | RELEASE                | ABAP CLOUD USAGE |
|---------------------------------------------------------------|------------------------|------------------|
| SAP BTP ABAP Environment                                      | All                    | Mandatory        |
| SAP S/4HANA Cloud, public edition                             | ≥ 2208 (new customers) | Mandatory        |
| SAP S/4HANA Cloud, private edition and SAP S/4HANA on-premise | ≥ 2022                 | Recommended *    |

<sup>\*</sup> Classic ABAP can still be used

# ABAP RESTful Application Programming Model (RAP) at a glance

The centerpiece of ABAP Cloud for building transactional apps

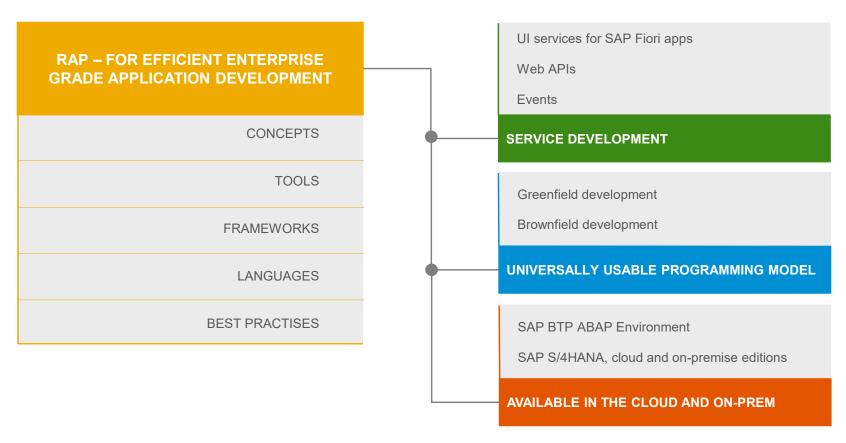

# The key players

ABAP Development Tools in Eclipse for all development tasks

Easy developer onboarding End-to-end development flow

Languages: ABAP and Core Data Services (CDS)

Standard implementation tasks via typed APIs supporting static code checks, auto-completion, element info

### Powerful frameworks

Take over technical implementation tasks
Business logic added in code exits on protocol-agnostic layers

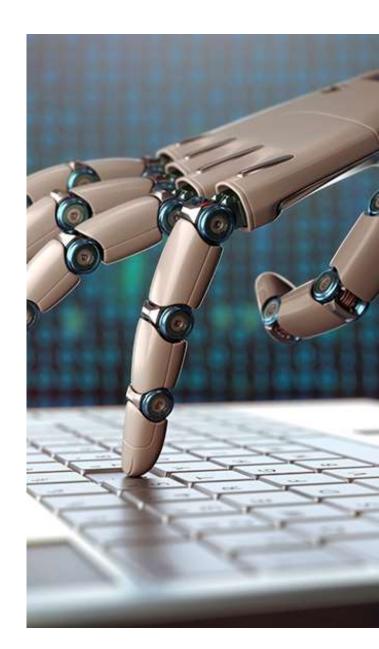

# Efficient ABAP development in Eclipse®

# ABAP DEVELOPMENT TOOLS (ADT) ON-PREMISE AND IN THE CLOUD

### MODERN DEVELOPMENT TOOLSET

Fully eclipse-based
Syntax check, Code completion
Navigation, Search, Quick Fixes
Full support for the ABAP RESTful
Application Programming Model and CDS

### **QUALITY ASSURANCE**

Static code checks (ATC, CVA) with remote and local scenarios Unit testing incl. isolation frameworks

Test seams and injections

### **SUPPORTABILITY**

Debugging, profiling, tracing Static and dynamic logging Runtime monitoring and analysis

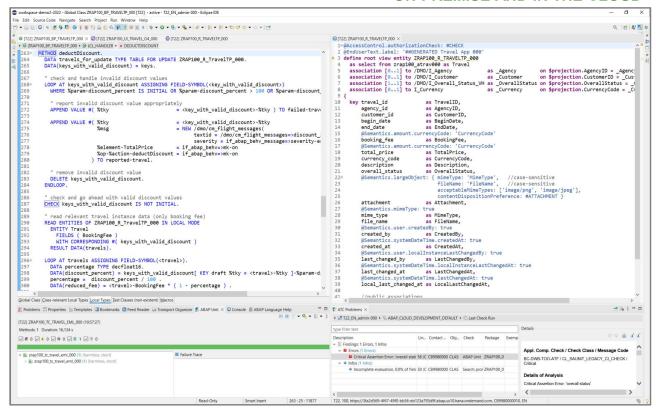

# Next generation data modeling and access with ABAP CDS

### Combine the best of both worlds

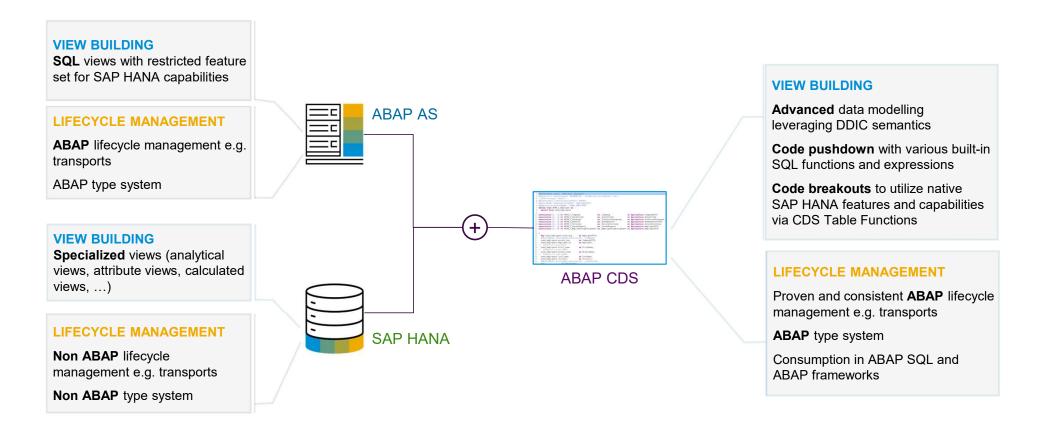

# Next generation data modeling and access with ABAP CDS - Example

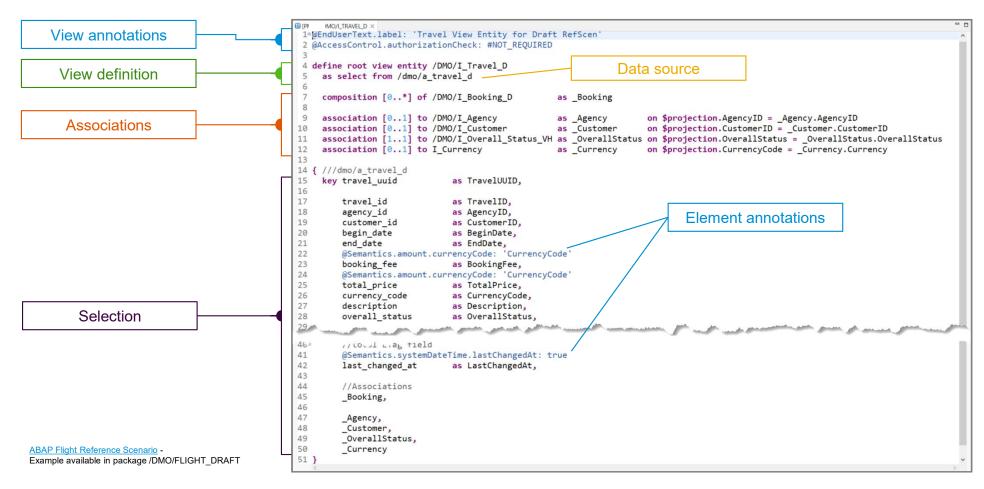

# **Declarative and expression-oriented ABAP language**

## MODERN ABAP

Simple and concise ABAP code through new language features like inline declarations, constructor expressions

Extensively expression-oriented syntax

Advanced table operations like CORRESPONDING() operator, grouping and filtering

Entity Manipulation Language (EML) to control the transactional business object behavior in the RAP context

JSON support in sXML library

Inline code documentation with ABAP Doc

ABAP Unit Testing with test doubles and test seams

More information:
ABAP Keyword Documentation

# **Entity Manipulation Language (EML)** – At a glance

Extension of the ABAP Language with SQL-like syntax

Used to control the transactional behavior of RAP business objects (BOs)

Provides API-based access to RAP BOs, even outside of the RAP context

API reference available in the ABAP keyword documentation (link)

```
EXAMPLES
"Modify travel instance
MODIFY ENTITIES OF /DMO/I_Travel_D IN LOCAL MODE
  ENTITY Travel
    UPDATE FIELDS ( OverallStatus )
    WITH VALUE #( FOR key IN keys ( %tky
                                                 = kev-%tkv
                                   OverallStatus = travel_status-accepted ) ).
"Read changed data for action result
READ ENTITIES OF /DMO/I Travel D IN LOCAL MODE
  ENTITY Travel
    ALL FIELDS WITH
    CORRESPONDING #( keys )
  RESULT DATA(travels).
result = VALUE #( FOR travel IN travels ( %tky = travel-%tky
                                         %param = travel ) ).
```

# **BIG PICTURE**

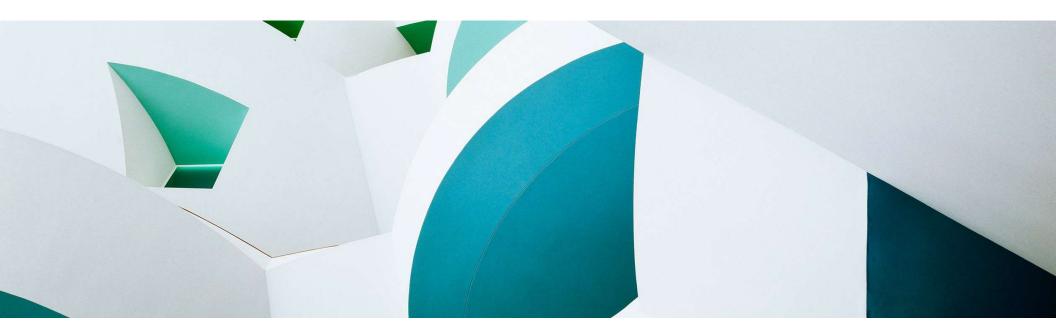

# **RAP** – The big picture

| CONSUMPTION |  |
|-------------|--|
|-------------|--|

### **WEB APIs**

Consume OData based services

### **EVENTS**

Consume business events

### **SAP FIORI UIS**

Consume OData based UI services

SERVICE BINDING – Bind to protocol version and scenario

**SERVICE DEFINITION** – Define scope to be exposed

### **BUSINESS OBJECT PROJECTIONS AND INTERFACES**

CDS: BO projection views
BDEF: Behavior projection

ABAP: Behavior implementation <sup>1</sup>

### BUSINESS SERVICE EXPOSURE

### **CDS ENTITIES**

CDS: Data modeling

### **BUSINESS OBJECTS**

CDS: Data modeling

BDEF: Behavior definition

ABAP: Behavior implementation

DATA MODELING & BEHAVIOR

**EXTENSIBILITY** 

# **BUSINESS OBJECTS**

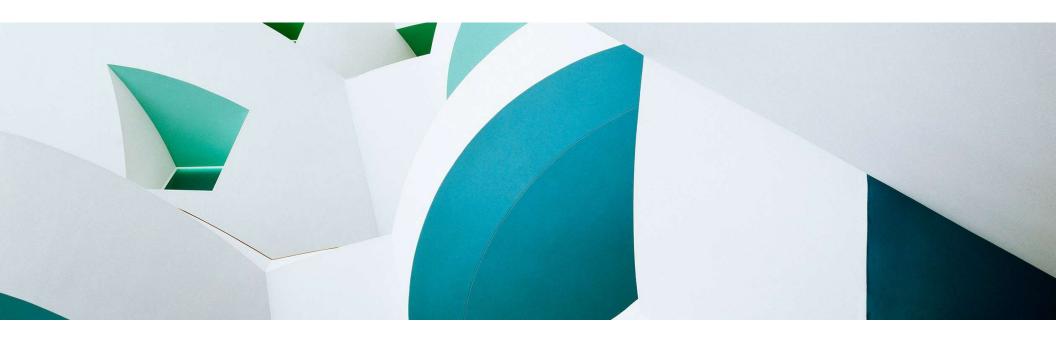

# What is a business object (BO)?

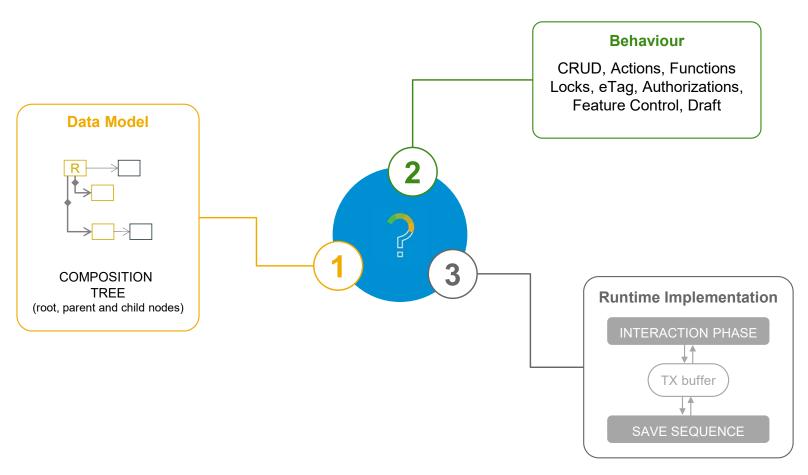

# **BO** runtime implementation types

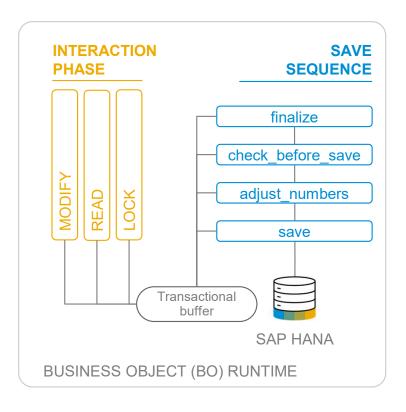

### **UNMANAGED**

For brownfield developments with available application code for interaction phase, transactional buffer, and save sequence

- → Developers in charge of BO runtime: CRUD operations
- → Adapters needed to integrate the existing code

### **MANAGED**

For greenfield developments with standard implementation (opt. unmanaged appl. components: DB tables, lock/PFCG object, update task FM)

- → Standard CRUD operations work out of the box
- → Developers add BO-specific business logic

# **BUSINESS SERVICES**

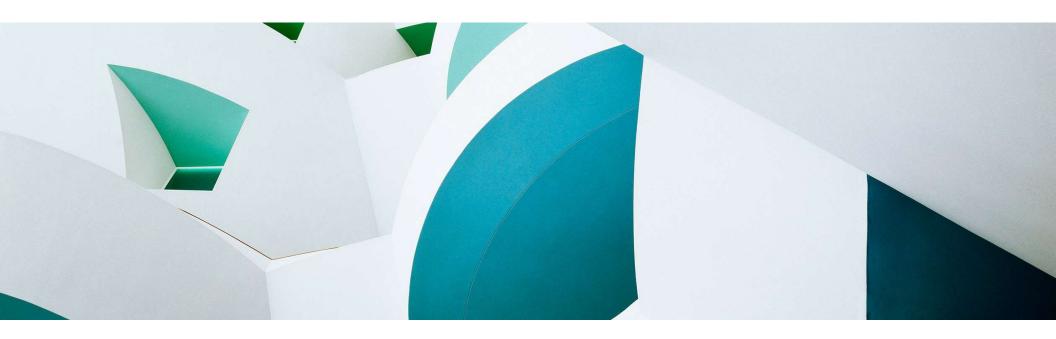

## **Business service**

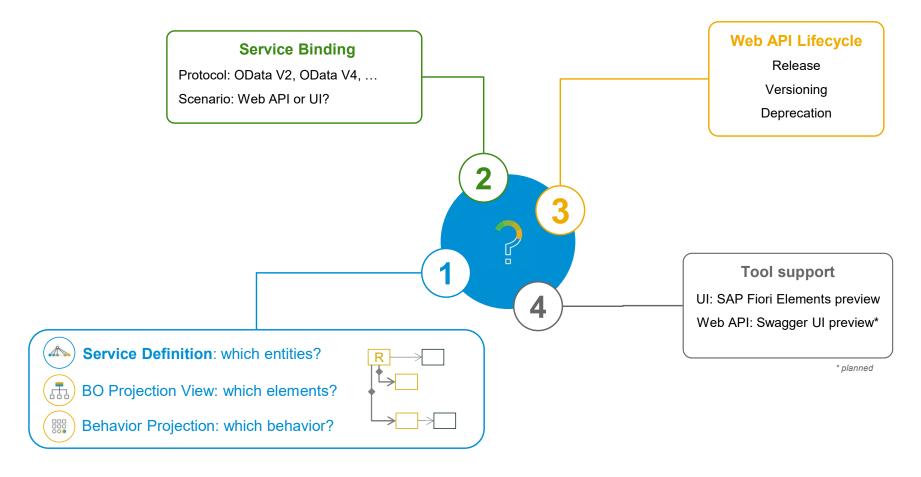

# The development flow

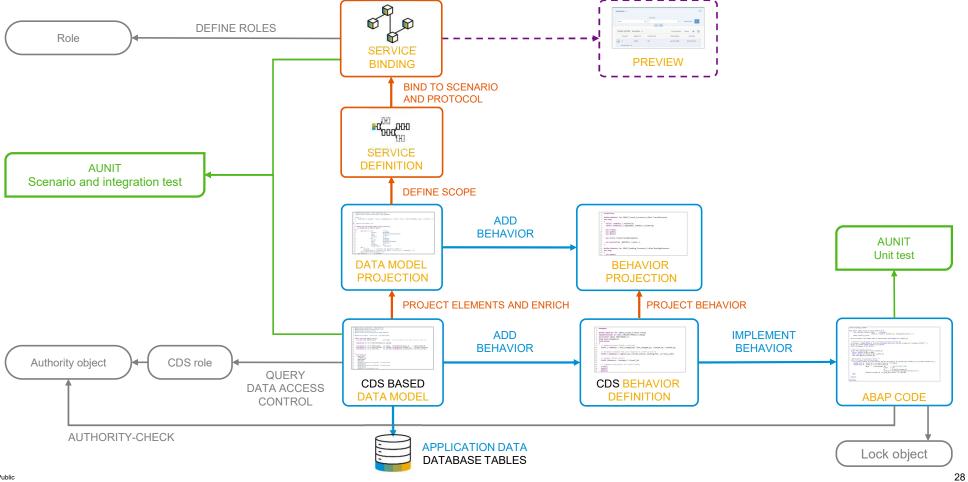

# **DEMO**

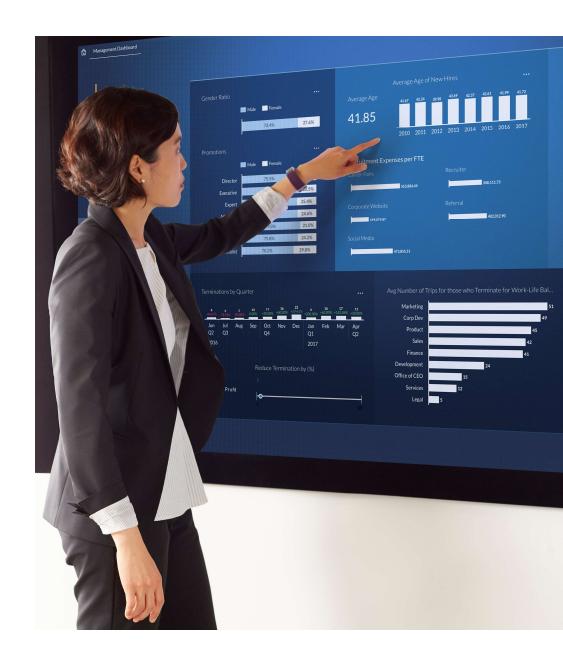

# **EXTENSIBILITY**

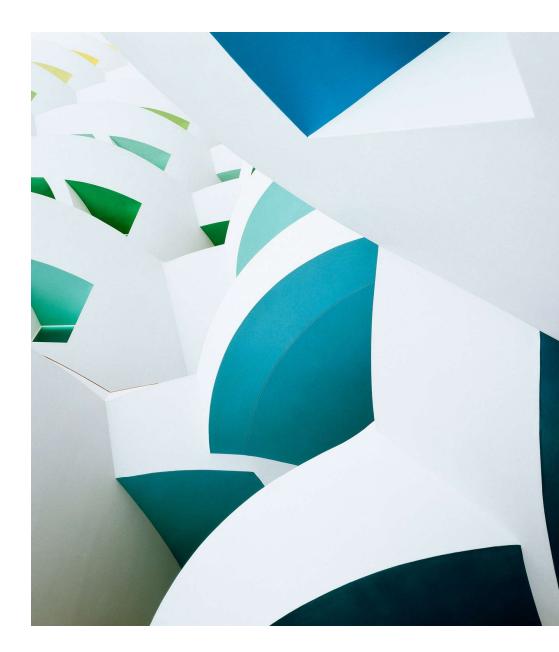

# ABAP Cloud – One development model for SAP S/4HANA and for SAP BTP

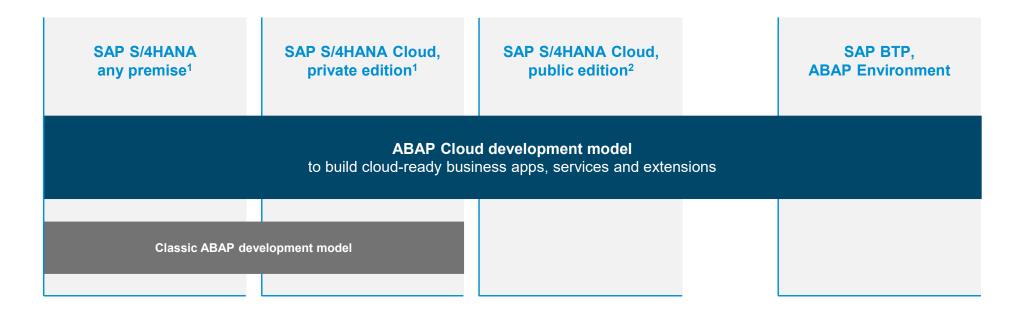

<sup>&</sup>lt;sup>1</sup>SAP S/4HANA any premise or SAP S/4HANA Cloud, private edition release ≥ 2022

<sup>&</sup>lt;sup>2</sup> SAP S/4HANA Cloud, public edition release ≥ 2208, 3-system landscape required

# SAP S/4HANA extensibility options

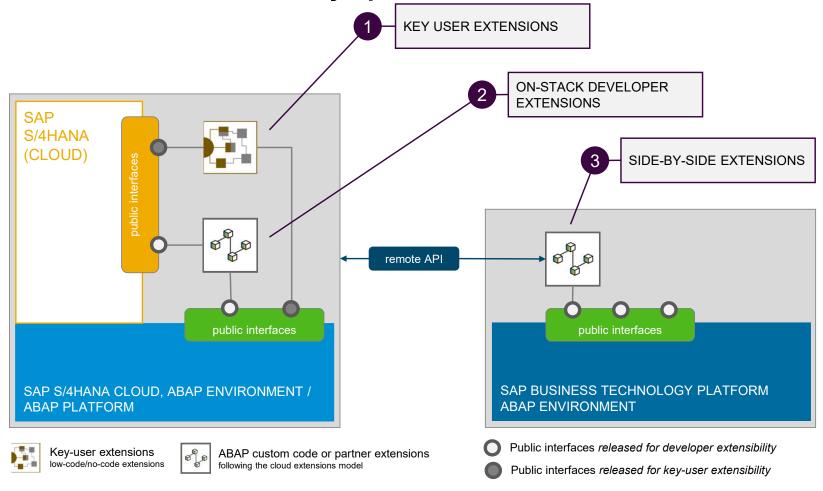

# Developer extensibility on SAP S/4HANA, in the cloud and on-premise

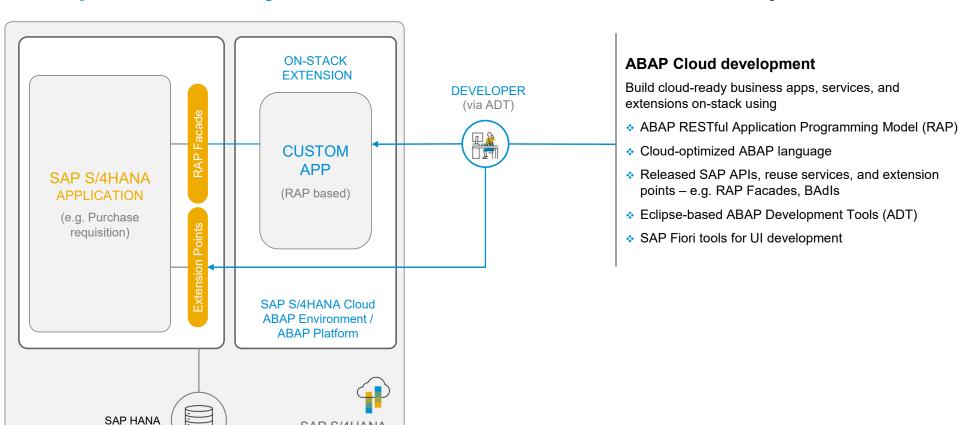

Public 40

SAP S/4HANA (CLOUD) SYSTEM

# Clean core rules for extensions to support smoother SAP software updates

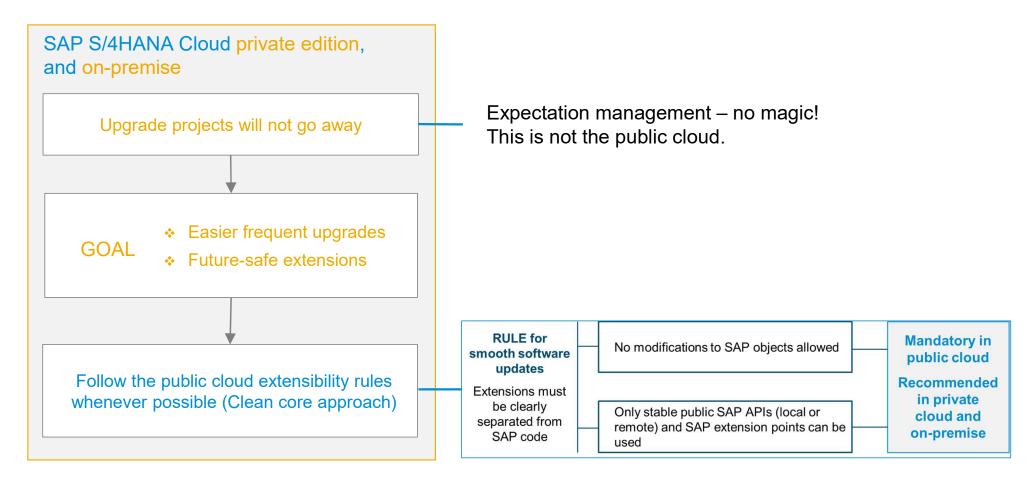

# SAP S/4HANA, private cloud and on-premise editions

Reuse the SAP S/4HANA Cloud extensibility model

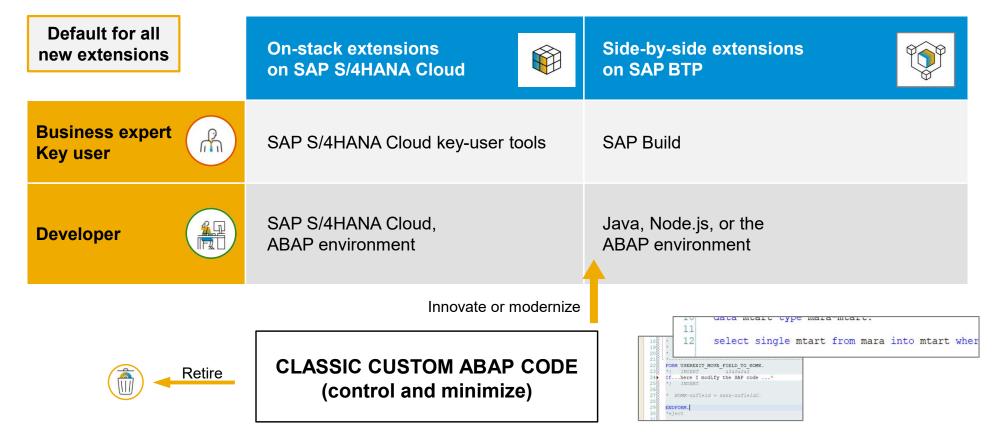

## SAP S/4HANA, private cloud and on-premise editions

ABAP cloud development – ABAP language version and public SAP APIs

How will I use **ABAP Cloud** in the private cloud and on-premise editions of SAP S/4HANA?

- Switch on the strict ABAP Cloud syntax check for the selected custom ABAP objects (such as a new Z-class)
- Use the public APIs that SAP released for ABAP cloud development (such as the CDS view I\_PRODUCT)

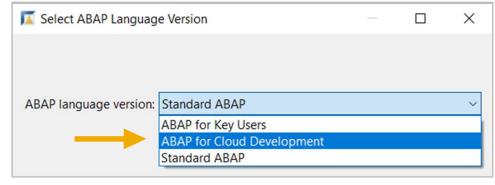

Switch from classic ABAP extensibility (Standard ABAP) to ABAP Cloud (ABAP for cloud development)

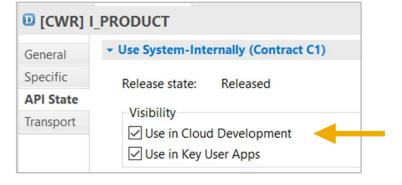

SAP released the CDS view for ABAP Cloud development

# 3-tier extensibility model for SAP S/4HANA private cloud and onpremise

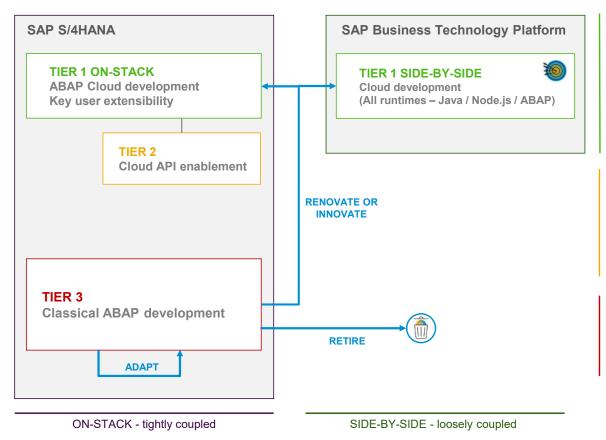

### TIER 1 – Cloud extensibility model

Development of cloud-ready and upgrade-stable applications and extensions

Same development model as used in SAP S/4HANA Cloud, public edition

Default for new extensions and custom apps

#### TIER 2 - Cloud API enablement

Extends and enables tier 1 for private cloud and on-premise Mitigates missing public SAP APIs or extension points:

- Develop custom wrapper objects for not released SAP objects to be used in tier 1
- Retire wrapper once a released SAP API is available

#### TIER 3 - Classic ABAP extensions

Legacy/existing custom ABAP code or new on-stack extensions code that cannot follow the rules of tier 1 and 2 Avoid and reduce the content in tier 3

# 3-tier extensibility model for SAP S/4HANA private cloud and onpremise

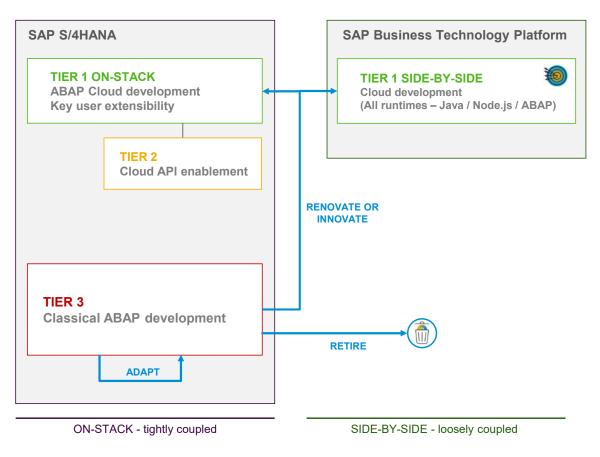

### Benefits:

- Clean core using Tier 1, with clear technical guidance, cloud-ready
- Upgrade stability for Tier 1 extensions
- Exploit rich PCE/OP scope, mitigate missing public APIs
- Controlled violations of clean core principles (Authorizations, ATC)
- Enables stepwise cloud transformation
- Greenfield: Tier 3 empty, only use Tier 1 and 2
- Brownfield: Legacy in Tier 3, new extensions in Tier 1 and 2

# Summary of ABAP-related extensibility options in SAP S/4HANA Cloud

|              | KEY USER EXTENSIBILITY  Business expert, implementation consultant, citizen developer, key user     | ON-STACK DEVELOPER EXTENSIBILITY  ABAP developer                                                                                                    | SIDE-BY-SIDE EXTENSIBILITY  ABAP developer                                                                                                    |  |
|--------------|----------------------------------------------------------------------------------------------------|----------------------------------------------------------------------------------------------------|----------------------------------------------------------------------------------------------------|--|
| SCENARIO     | Low-code/no-code adaptations and extensions of SAP S/4HANA applications                             | Custom ABAP development projects that need proximity or coupling to SAP S/4HANA data, transactions, or apps                                                                                                    | Loosely-coupled applications and partner SaaS solutions                                                                                                    |  |
| USE<br>CASES | Adapting UIs, adding custom fields, adding custom business objects etc.                             | Custom applications with frequent or complex SQL access to SAP S/4HANA data Custom extensions running in the same logical unit of work (LUW) as SAP applications Tailored custom remote APIs or services which serve side-by-side SAP BTP apps | Custom applications for a separate target group (no ERP users)  Custom application workload that shall run separated from ERP  Custom applications needing proximity to intelligent SAP BTP services like machine learning, AI etc.  Solutions integrating with several ERP systems and cloud services  SaaS applications provided by partners |  |
| BENEFIT      | Fully managed and integrated in SAP S/4HANA Cloud No or only very basic development skills required | Development of extensions inside<br>the SAP S/4HANA Cloud system<br>No remote access or data replication<br>Use and extend released SAP S/4HANA<br>Cloud objects                                                                               | Decoupled extensions independent of SAP S/4HANA Cloud operation and lifecycle management                                                                                                    |  |
|              | On-stack extension domain                                                                           |                                                                                                    | Side-by-side extension domain                                                                                                    |  |

# Sequence diagram on how to find the right extensibility options

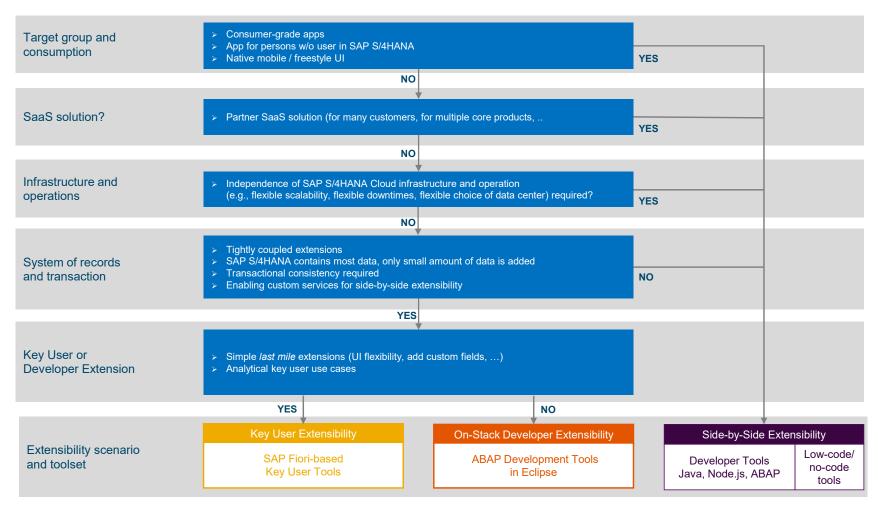

# SUMMARY

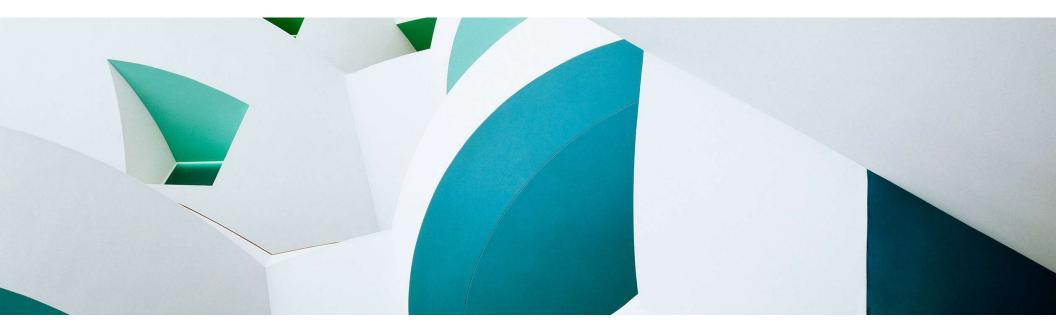

# **Key takeaways**

The **ABAP RESTful Application Programming Model** (RAP) helps you efficiently and rapidly build enterprise-grade services with built-in cloud qualities.

RAP best support **SAP HANA** and **SAP Fiori elements**.

RAP is available on **SAP BTP ABAP Environment**, **SAP S/4HANA Cloud**, and **SAP S/4HANA** as of edition 1909.

The **RAP feature scope** is enhanced **quarterly** in SAP BTP ABAP Environment, **twice a year** in SAP S/4HANA Cloud ABAP Environment, and **annually** in SAP S/4HANA.

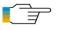

What's New: SAP BTP ABAP environment | SAP S/4HANA | SAP S/4HANA Cloud

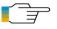

What's Next: ABAP Platform Roadmap Information for all products

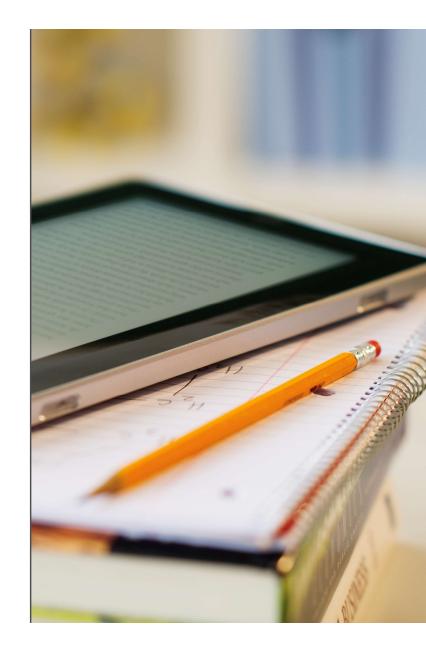

## Guidance for the usage of RAP in SAP S/4HANA

### SAP S/4HANA 1909

### FIRST RAP DELIVERY WITH LIMITED FEATURE SET

**Managed** scenario for greenfield development not supported **No draft support** for SAP Fiori development

### **GUIDANCE**

Delivery with SAP S/4HANA 1909 — Use the ABAP Programming Model for SAP Fiori

### SAP S/4HANA

### BASIC RAP DELIVERY

2020

Incl. managed scenario (with major limitations regarding key layout and numbering)

Draft support for managed or unmanaged BOs to build transactional SAP Fiori apps

OData V4 support for Web APIs and SAP Fiori UIs with FPS01

### **GUIDANCE**

If limitations are crucial

Use the ABAP Programming Model for SAP Fiori

If limitations are not critical

Use RAP

## SAP S/4HANA

### MASS ADOPTION READY RAP DELIVERY

≥ 2021

Managed scenario now supports various key layouts

Late numbering for a managed BO (with or without draft)

Enhanced testability, documentability and supportability support

Extensibility options, native business events exposure, side effects and more features delivered with Edition 2022

### **GUIDANCE**

Exclusively use RAP

# Sample implementations with the ABAP Flight Reference Scenario

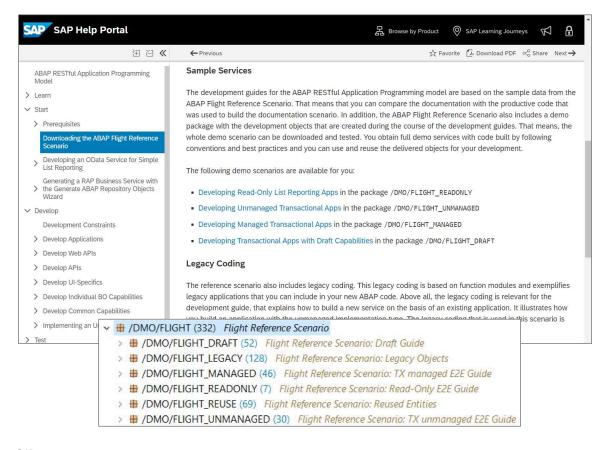

Demonstrate how to use different RAP capabilities concretely

Based on a simple to use and understand data model: SFLIGHT reloaded

Feature scope regularly enhanced

Downloadable from GitHub

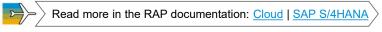

# FREE openSAP COURSE

# Building Apps with the ABAP RESTful Application Programming Model (RAP)

### Self-paced mode

Week 1: Introduction

Week 2: Developing a Read-Only List Report App

Week 3: Enabling the Transactional Behavior of an App

Week 4: Dealing with Existing Code

Week 5: Service Consumption and Web APIs

Week 6: Final Exam

## **ENROLL NOW!**

https://open.sap.com/courses/cp13

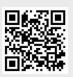

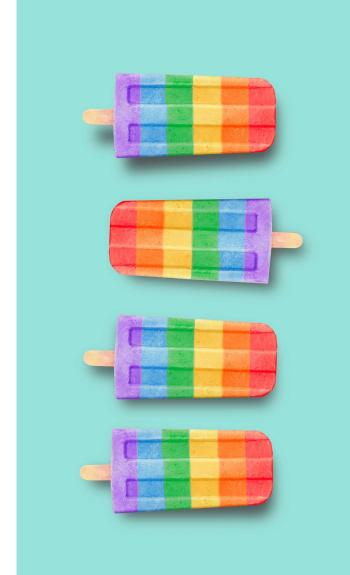

### More information on RAP

### **Further information**

Modern ABAP Development with the ABAP RESTful Application Programming Model (RAP) | SAP Community

Modernization with RAP | SAP Blogs

Building Apps with RAP | openSAP Course

Acquire Core ABAP Skills | SAP Learning Journey

What's New in RAP: SAP BTP ABAP Environment | SAP S/4HANA | SAP S/4HANA Cloud

Outlook: SAP BTP ABAP Environment on the interactive SAP Road Map Explorer | ABAP Platform Roadmap Information

### **Public SAP Web sites**

ABAP Development Community: <a href="https://www.sap.com/community/topic/abap.html">www.sap.com/community/topic/abap.html</a>

SAP BTP ABAP Environment Community: https://community.sap.com/topics/btp-abap-environment

SAP S/4HANA Cloud ABAP Environment Community: <a href="https://community.sap.com/topics/s4hana-cloud-abap-environment">https://community.sap.com/topics/s4hana-cloud-abap-environment</a>

ABAP Testing and Analysis Community: <a href="https://community.sap.com/topics/abap-testing-analysis">https://community.sap.com/topics/abap-testing-analysis</a>

SAP products: <a href="https://www.sap.com/products">www.sap.com/products</a>

### SAP training and certification opportunities

<u>www.sap.com/education</u> – e.g. trainings S4D437, S4D430, HA400, and S4D400 <u>learning.sap.com/learning-journey</u> – e.g., search for ABAP

## **SAP CodeJam Program**

In a Nutshell

It's a 5-6 **hrs hands-on coding and networking** event where developers share their knowledge and collaboratively develop with SAP platforms and products in a fun and casual environment.

### These events...

- Are developer-community oriented
- Led by SAP experts
- Explore products and platforms that have free developer editions available on SAP BTP
- Are not training or certificate programs, no sales presentations are included in the agenda

For more information about the program and how to request an event, visit:

https://community.sap.com/events/codejam

https://groups.community.sap.com/t5/sap-codejam/gh-p/code-jam

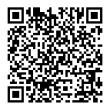

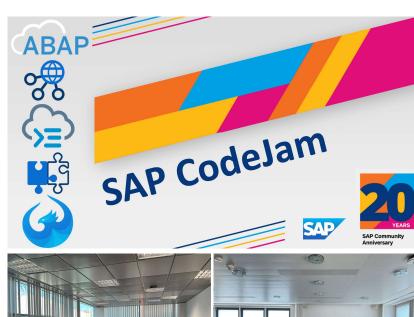

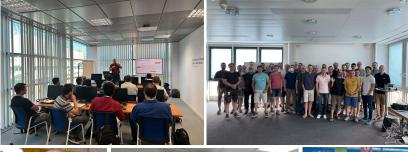

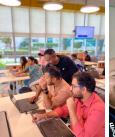

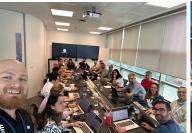

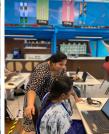

Public (

# Thank you.

Contact information:

Rich Heilman
Developer Advocacy
SAP
rich.Heilman@sap.com

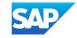